## Critical: Please inform your teachers of this new feature.

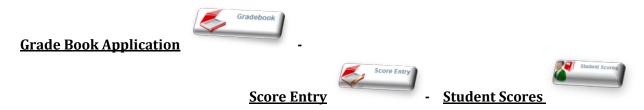

Added - 'M' for Missing Assignments.

Adding an 'M' in the grade book for missing assignments will assign a value of '0' and will count against the calculated student mark.

Plank seems or late assignments will no longer gount against the student calculation

Blank scores or late assignments will no longer count against the student calculation.

Adding an 'M' code will allow teachers to choose when they want to show students and contacts (parents) assignments (tasks) as missing on **Student Summary** and reports. When an assignment is past due by a certain date in the grade book, it will <u>not</u> count against the student or show as missing unless the teacher adds the 'M' code for 'Missing'.

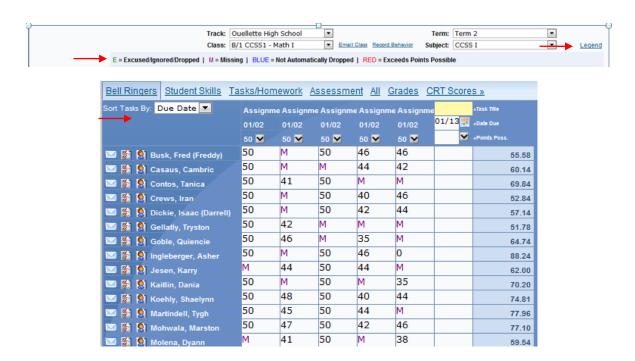

When a teacher enters an 'M' for Missing in the Score Entry Screen, in the 'Student Scores Screen': it will show Points Earned '0' and Missing will be checked. The 'M' code will not show here, only a zero.

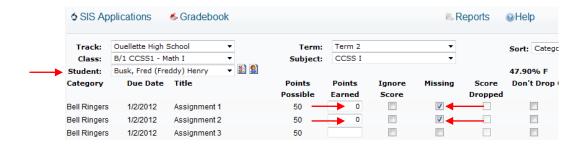

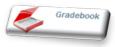

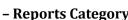

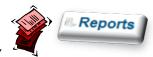

## **Grade Book Application**

Report Category: Gradebook - Report: Class Roster -

**Corrected – Class Roster Report : when selecting: '\*All Classes'**. The report was putting the first period class name on all classes.

Report Category: Gradebook - Report: Class Roster -

Moved - Class Roster Report to - Report Category: Classroom

Add Permission by: selecting Control Master/ Edit Groups - (SIS Administrator, Teachers, Secretaries, etc.) / Permissions - Group Permissions - Classroom: Reports - Select: Class Roster - Save

Added - 'M' for missing to Class Missing Scores Report - with a Total for zeros and missing assignments calculated per student.

Report Category: Gradebook - Report: Class Missing Scores -

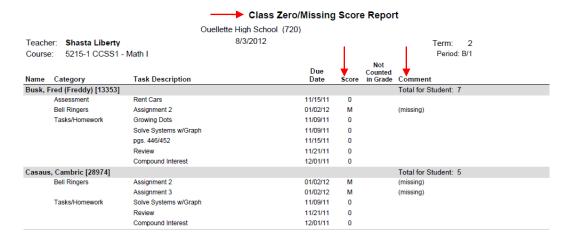

Added - 'M' for missing to Student Missing Scores Report - with a Total for zeros and missing assignments calculated per student.

Report Category: Gradebook - Report: Student Missing Scores -

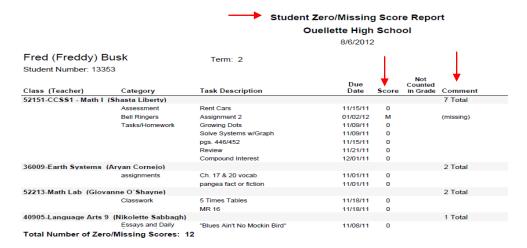